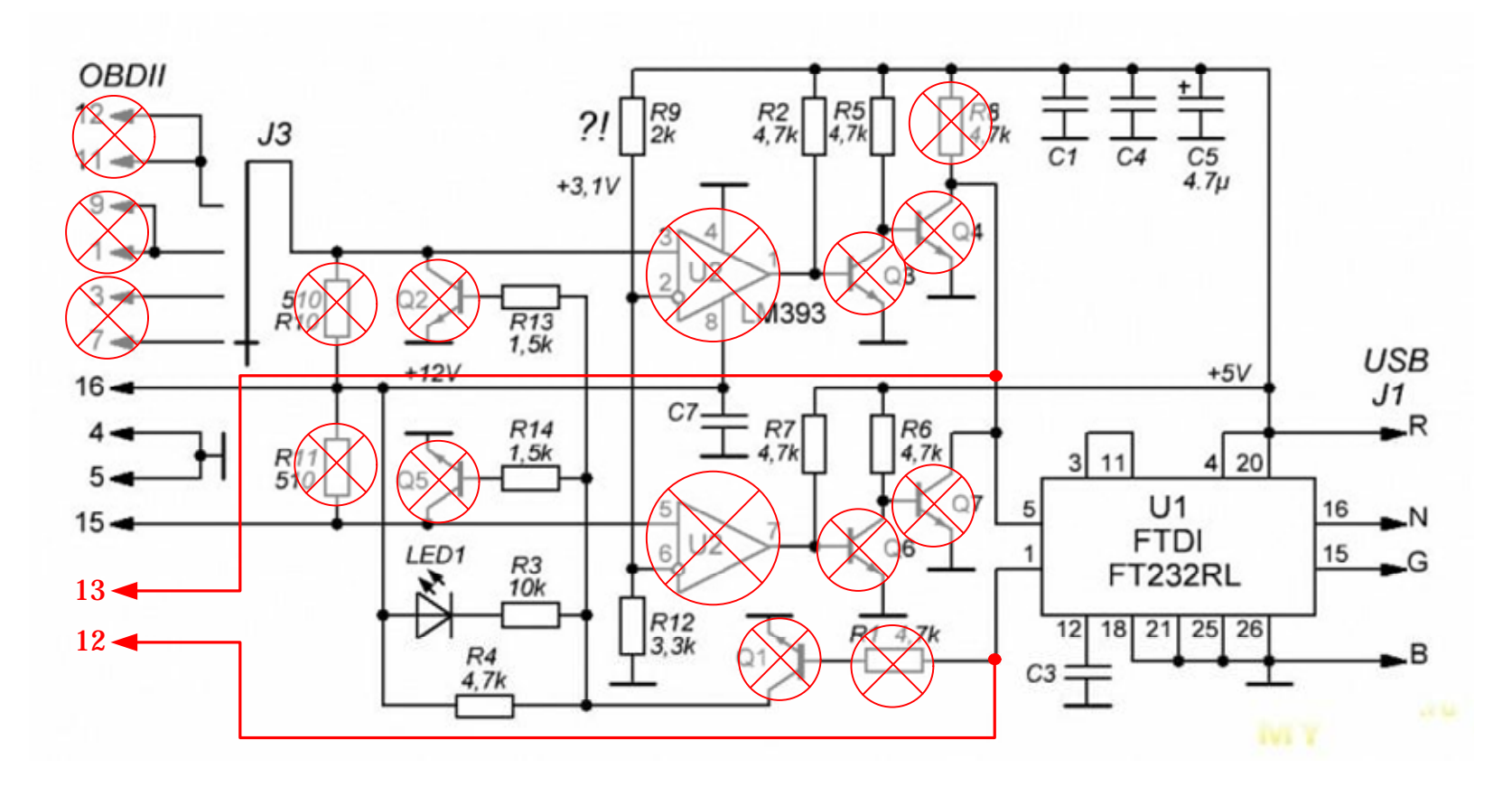

VAGKKLケーブルをスバル用にする方法

1) ODBコネクタの12,,9,1,3,7に行っている配線を取り除く 2) J3, U2, Q2, Q3, Q4, Q5, Q6, Q7, R1, R8, R10, R11を取り除く 3) R1の端子(U1につながっているほう)とODBコネクタの12ピンを接続 4) Q4の端子(U1につながっているほう)とODBコネクタの13ピンを接続